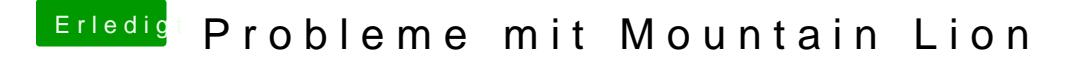

Beitrag von Ehemaliges Mitglied vom 26. Juli 2012, 16:25

Lass bitte das Doppelposten Verwendest du unter Lion eine DSDT? Gibts dort ei8nen Extra Orner im ggf. weiteren kext usw. ?